# Crop Protection Thomas and ivariano

Crop Protection Compendium es una base de datos referencial enciclopédica que sirve para la salvación de cultivos. Es importante recordar que los cultivos o cosechas siempre tienen huéspedes y pueden variar de ciudad en ciudad. Se puede acceder a más de 3,000 plagas, enfermedades, enemigos naturales y cultivos/cosechas.

· Base especializada para la Facultad de Ciencias Ambientales y Agrícolas.

• El idioma predominante es el inglés.

**·** Genera hojas de datos, resúmenes y texto completo.

## Ingresar al portal de la Universidad Rafael Landívar www.url.edu.gt

Hacer clic en el botón de

Clic en Bases en línea

# **ON**<br>CRAI LANDÍVAR **Centro de** recursos para el aprendizaje la investigación los en los a **Novedades**

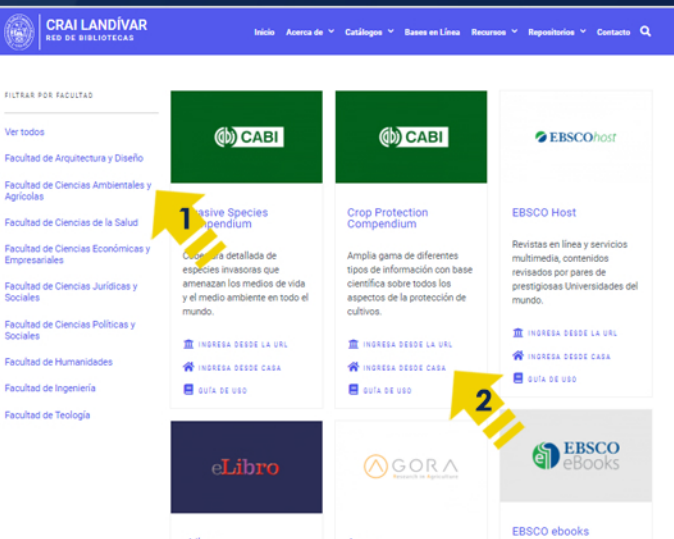

**Biblioteca** 

1. Busca Ciencias Ambientales y Agrícolas 2. luego buscar Crop Protection Compendium y dar clic en ingresar desde casa

Inscripciones en línea primer ingreso 2021

Chiversidad<br>Rafael Landiva

INICIO ACERCADE CARRERAS POSGRADOS

del 4 al 18 de enero:

INSCRIBETE AQUÍ

Ingresa tu usuario y contraseña y da clic en Ingresar

<u>elogimi</u>

Si tuviste problemas de acceso escribe a la Biblioteca Landivariana (ubiblioteca@url.edu.gt) enviando los siguientes datos: \*Nombre completo \*Número de carnet (estudiantes) o código (docentes o personal administrativo)

Si no funciona tu acceso, debes enviarnos un correo a ubiblioteca@url.edu.gt con el asunto Acceso **Crop Protection** Compendium, en donde nos debes indicar: tu nombre completo y tu número de carnet.

5. Coloca el

tema de interés.

6. Seleccione los documentos

de interés, puede

marcar uno o varios.

 $C_{6}$  (502) 2426 2626 (3) 9 0 0

INGRESAR

# Forma de uso Crop Protection Compendium

## Estructura de pagina principal

## Búsqueda de información

Puede escoger el tipo de recursos que ofrece la base: • Hojas estadísticas • Resúmenes •Texto completo

- Bibliotecas
- Glosarios
- 

2. Caja de búsqueda básica o motor de búsqueda básico: Colocá el tema de interés generara los resultados. Se recomienda escribir en idioma inglés.

3. Motor de búsqueda avanzado: se puede seleccionar este motor de búsqueda para colocar filtros y realizar búsquedas específicas.

4. Se pueden aplicar filtros por medio de este botón.

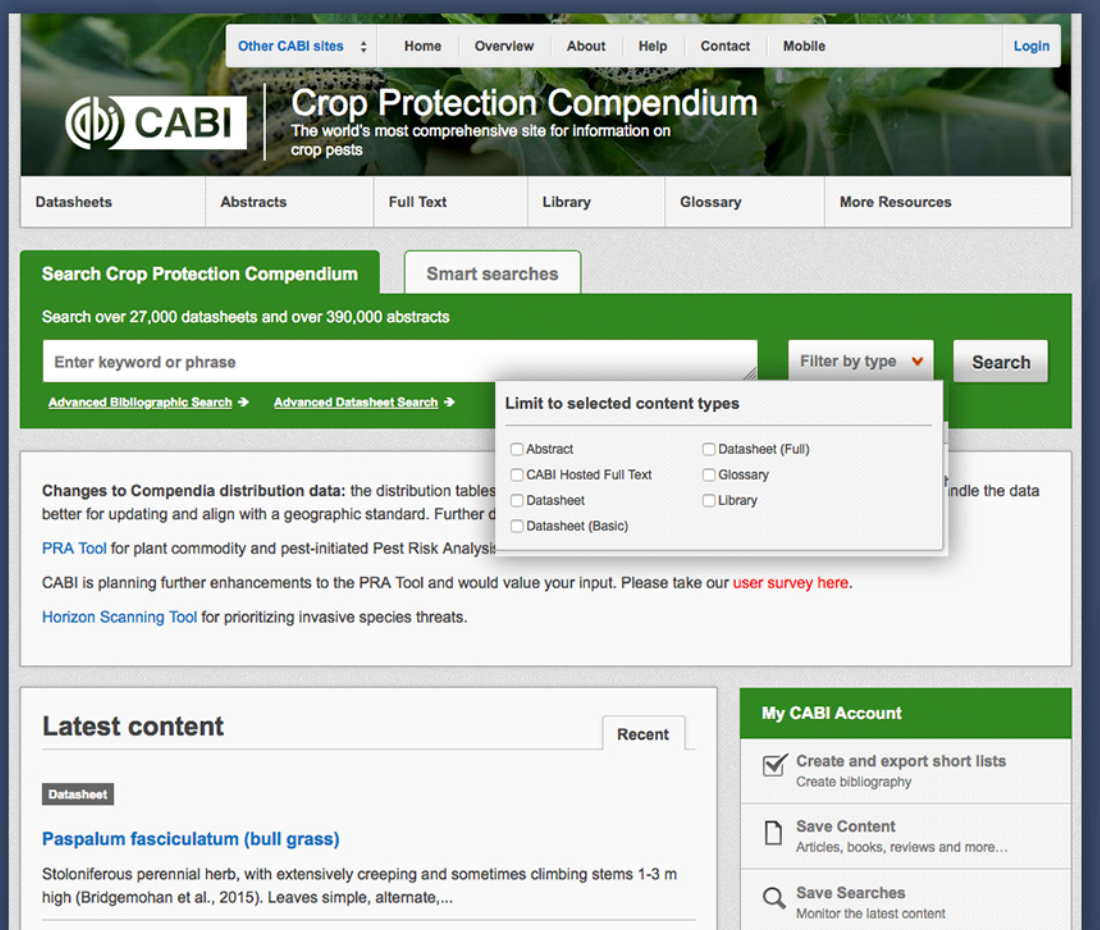

## Búsqueda de información

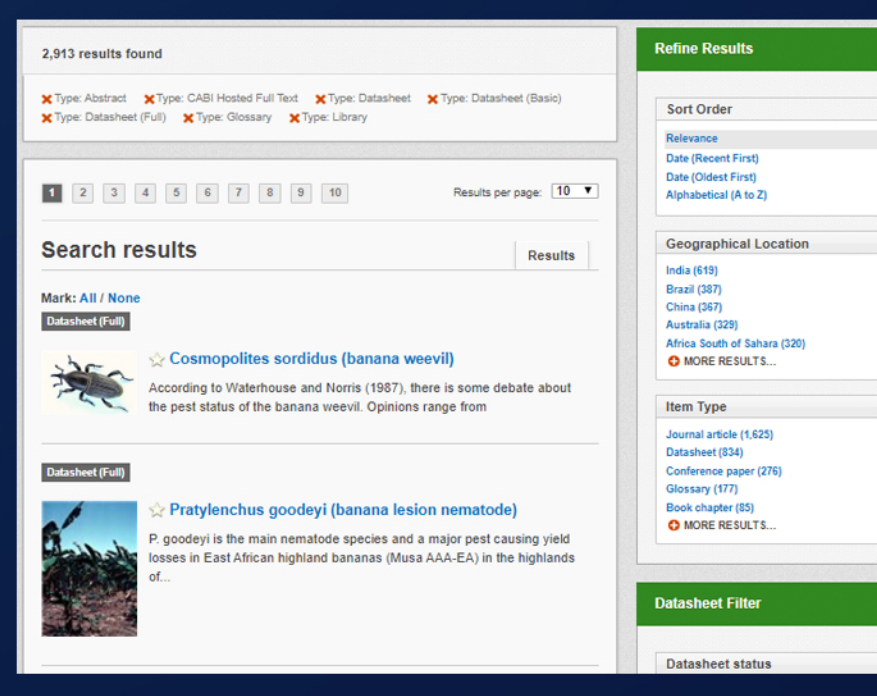

## 7. Genera la cantidad de resultados encontrados.

- 8. Muestra los filtros aplicados.
- 9. Genera los resultados en forma cualitativa e indica el tipo de recurso que es.

10. Refinamiento de resultados: esta parte es un depurador de datos, en el cual el usuario puede seleccionar filtros adicionales para refinar sus resultados.

# Tipos de Recursos

#### Mark: All / None **Datasheet (Full)**

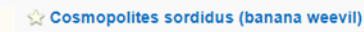

According to Waterhouse and Norris (1987), there is some debate about the pest status of the banana weevil. Opinions range from

Cuadro estadístico completo: genera el cuadro estadístico completo.

### Mark: All / None Abstract

#### $\Diamond$  Ecologically sustainable technologies for management of highland banana pests in East and Central Africa.

East African highland cooking banana (EAHB: AAA-EA) is one of the most important staple and cash crops in the Great Lakes region of Eastern and Central Africa (ECA). The region has countries with the highest per capita consumption of bananas in the world. Most bananas are planted in low-input.

Author(s) Tinzaara, W.; Ocimati, W.; Kubiriba, J.; Karamura, E. Publisher International Society for Horticultural Science (ISHS), Leuven, Belgium Acta Horticulturae, 2018, No.1196, pp 105-111 Citation

## Resumen: dar clic sobre el título y genera el<br>resumen y los datos de la fuente.

## Abstract Full Text

## Banana crop pests and diseases - summary cards.

These summary cards have information on the most important pests and diseases affecting bananas by smallholder farmers in Africa. They are based on the crop pests and diseases manual covering crops such as cereals, legumes, roots and tubers and banana.

Publisher CAB International, Wallingford, UK Citation Banana crop pests and diseases - summary cards, 2019, pp 7 pp.

## View full text article >

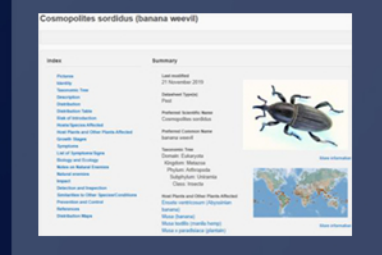

## cologically sustainable technologies for

of highland banana pests in East and ntral Africa

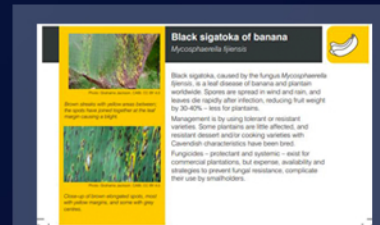

Texto completo: dar clic sobre "Wiew Full Text Article", genera el artículo completo.

## Mark: All / None Glossary

#### sordidin

Banana corm weevil aggregation pheromoneNOMENCLATURE: Approved name: sordidin omers (A,B,C,D). CAS RN: [162490-88-2] isomer A; [162428-76-4]

Glosario: genera definiciones de palabras relacionadas con el tema de búsqueda.

## Full Text CABI Book Chapter Info

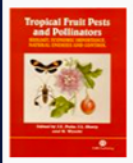

#### Pests of banana.

This chapter covers the phenology of banana as well as the different pests infesting its rhizome, pseudostem, flowers and fruits. The taxonomy, morphology, biology and control of such pests are discussed.

Author(s) Gold, C. S.: Pinese, B.: Peña, J. E. ISBN 2002 CABI Publishing (H ISBN 9780851994345) Type Book chapter

## View full text article  $\bigoplus$  Buy this book  $\bigoplus$

Library: genera el artículo completo o el resumen e indica donde se puede comprar el texto o revista completa.

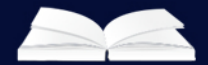

## **Biblioteca Landivariana**